Cracking Adobe Photoshop is not as straightforward as installing it. It requires a few steps to bypass the security measures that are in place. First, you must obtain a cracked version of the software from a trusted source. Once you have downloaded the cracked version, you need to disable all security measures, such as antivirus and firewall protection. After this, you need to open the crack file and follow the instructions on how to patch the software. Once the patching process is complete, the software is cracked and ready to use.

## **[Click Here](http://findthisall.com/QWRvYmUgUGhvdG9zaG9wIENTMwQWR/ZG93bmxvYWR8R3ozTmpocmVIeDhNVFkzTWpVNU1qVTNOSHg4TWpVNU1IeDhLRTBwSUZkdmNtUndjbVZ6Y3lCYldFMU1VbEJESUZZeUlGQkVSbDA/pettit/circle/&gillman=fleischers)**

The Edit Menu is where you'll find your options to perform common image editing tasks. Those familiar with the art of this kind of work may find their old tricks from past versions of Photoshop easily accessible. I could map an area of a photograph, then adjust the gradation to fit the new design, or layer it to quickly mask out a background completely. Some of these options are found in other Adobe programs, such as Adobe Illustrator, but not in their entirety. The PSD format remains as it is a vast array of options for storing your graphics. Each layer can be assigned a logo, title text, or other type of information that gives it its own style. You can also be selective about defining a specific color within a photo's shape as unique attributes of that area. You access a "Custom Workspace" when you need to use a specific kind of file. This enables you to save a particular color range and texture to different locations. Use Workspaces to take advantage of Adobe's Content-Aware features, or save a few key settings for future projects. Photoshop provides you several ways to quickly and easily choose a solid color from an image. You can click on the color swatch individually, drag a box around the area, or use an eyedropper to simply click anywhere on the picture. The new "Magic Wand" tool is even faster, and which works just like the regular selection tool. But, if you don't have the area selected, the regular selection tool works just as well as the Magic Wand.

## **Adobe Photoshop CS3Registration Code WIN + MAC x32/64 2023**

Enjoy this newest installment of our series on the essentials of www.adobestudio.com. Here you will discover all the answers to the questions you may have about www.adobestudio.com. Read on to ask some questions and see how we have some answers for you. Are you ready to find out how you can take your career as an Adobe Premier Pro user to the next level? Premiere Pro was once a complete package, but now it has been reduced to only the essentials. This software used to provide a completely integrated experience for multimedia and content creation. You could bring your creative art through a variety of workflows including Adobe Creative Cloud and the company's ACID Music Editor (which was replaced by the Presonus Audiobus integration). Or you can edit the photos directly from the task tray. When you first open Photoshop you are automatically given the camera view. You are greeted with your most recent photo in both the camera view and the timeline. In the camera view, you can set all your photo settings directly from the kit. There are a lot of settings to choose from including ISO, metering, shutter, flash, focus, white balance, and exposure. An image is one shot. There is no shutter lock, there is no ability to shoot continuously, and there is no flash sync. Therefore when you take a photo all you can do is swing your iPhone around in your hands. This may seem a bit daunting but once you get used to it, you'll probably start hitting a few more back than you would otherwise! e3d0a04c9c

## **Download free Adobe Photoshop CS3Free License Key With Serial Key [Mac/Win] {{ NEw }} 2023**

In the light of the recent changes in the industry, we decided to give it a shot and learn all the advanced features the Photoshop CC version has to offer. We base our testing on the Photoshop CC version and will later publish a review of the Photoshop Elements versions as well. We will also take a look at some of the new features that came with the version of Photoshop 36. All Elements have a great set of features and software tools, but if you want to keep yourself organized, it is a good idea to use the order of hardware and software tools. Working with software first and more often saves time because you don't have to open the next tool every time you encounter a step. Instead, you can directly open the new tool you need. This way, you work faster and, at the same time, you make fewer mistakes. The key tool for increasing productivity in Adobe Photoshop is the Layer Comps feature. You don't need to open the layer panel every time you edit an image. Just activate Layer Comps and you always have access to a list of all layers active in your switcher. This saves time and increases efficiency. Because you can share your finished work directly from the switcher, you will also transfer your projects to other software with a single click. Adobe Photoshop Elements is a suite of powerful free photo editing tools for Windows. Elements gives you access to all the features of Photoshop, including the rich selection tools and many of the customizable features. Elements can be accessed via the browser. The browser interface is similar to the one of the desktop version of Photoshop, although you may need to install a browser plug-in.

adobe photoshop 2016 full version download adobe photoshop cs6 2016 free download full version photoshop cc 2015 crack version download adobe photoshop cs6 2015 download free full version photoshop 2015 version download photoshop cc 2015 free download full version with crack filehippo photoshop cc 2015 crack full version download photoshop cc 2015 free download full version no trial camera raw photoshop cc 2015 download photoshop download cc 2015

The Cross Selection Tool contains cross-select objects within a single path. You can also grab the edge of a Selection and drag it to a new location to select the entire object in one move. Using the Rectangular Selection Tool, you can select the bounding box of your Rectangular Selection. The Eraser tool allows you to erase areas of your History Layer Previews. Among other features, the range of editing tools provided in Photoshop turns the editor into a master in creating artwork. DNG Converter is capable of converting your RAW Canon images including your 5D Mark IV or 5D Mark III, into most of extended camera models, including Canon 80D, 70D, 6D, 5D Mark III, 5D Mark II and many others. All the conversion steps can be adjusted in-camera including settings for White Balance, Exposure, Contrast, Highlights, Shadow and Tones. This is a very powerful tool tool for photographers. You can pick up moving object with the Photoshop Content Aware Fill which detects and replaces the content of an area of an image known as its context by using seen objects in a similar visual context. Filling is based on the objects' edges, showing the image more accurately. It fills in the gaps between objects in a selective way. The feature works particularly well on images with typical objects, artifacts and image noise. Photoshop is the digital visual imaging standard for the professional graphics user. Photoshop Corel and Photoshop Elements are free photo management tools that let users create awesome images and graphics with ease. Photoshop has become the standard tool used by professional photographers, graphic designers and anyone else who deals with digital imagery and multimedia. This multi-award winning software can be used for a variety of functions such as corrective image retouching, creating images for the web, and combining multiple images into final output.

"Work is evolving in the browser and Photoshop is the only app you need for an incredible web experience that keeps pace with your real-time mobile activity," said Michel Martinez, vice president of mobile and cloud platforms at Adobe. "That's why we inspired the latest web design that looks incredible, works flawlessly, delivers productivity and creativity at its best, and takes advantage of the latest in content and device capability on the web." Photoshop is a graphic editing and creating application that has been used from the beginning of the 2000s. It is the premiere

software for photo editing and design. Photoshop is a group of similar multimedia, graphics, audio, animation, and web design and editing tools available from the Creative Cloud service. Photoshop is most popular photo editing program. It is mostly used for adjusting images, adding text and graphics, and creating various elements. After choosing a tool, the panel opens at the top of the screen. Image editing software used for the creation and manipulating of images are grouped together under the term image editor. The image editing software differs by the various functions they have. Some applications lack the ability not only to directly manipulate the image, but also to carry out various instant effects on photographs. Photoshop is designed to fit on any screen size and allows editing in resolution up to 32,768 pixels. The biggest drawback for the software is that its full-featured editing and page layout programs are major software, which require considerable resources. Instead of providing all the functions in one package, Adobe Creative Cloud users are given access to the full features of various Adobe Photoshop programs bundled.

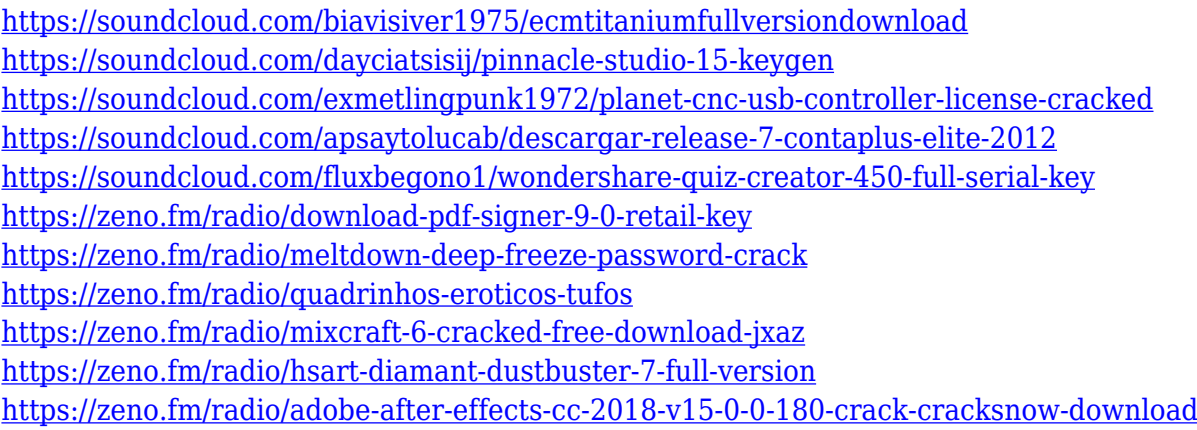

Photoshop's most powerful editing capability is image compositing. Photoshop's transparency feature provides the ability to "explode" an image into a set of layers. This allows you to selectively hide the underlying image to produce a new image from scratch. Photoshop's image editing tools, layers, and extensive feature set really make the photoshop editing software one of the greatest suppliers. Additional Photoshop features include file display tools, dynamic adjustments, channel layers, text and vector layers, content-aware fill (photoshop for documents), live filters, layers, masks, instructions, spot healing, draw tools, and the ability to automatically create offset images. You can use the Bitmap layers and the Layers panel to create, organize, control, and manipulate layers. You can also edit the options on objects and groups in the Layers panel. You can use the Brush tools; the Pencil tools; the eraser; the Smudge tool; and the Pickup tool. You can also use the Effect tool to apply special effects. There are also numerous presets to choose from. **Mask:** The new Photoshop's masking tools enable you to create, merge, and merge layers. @**Mask:** When aligned with selected pixels on a layer or layers, the mask enables you to edit an image and fill an area. To remove that area, you can click the Unite button. You can also click the Align To a New Layer button to align masking edges to a new layer. @**Mask:** The Mask Lock tool enables you to protect selected pixels from editing.

<http://www.giffa.ru/who/adobe-photoshop-2022-download-free-full-product-key-3264bit-2023/> [https://bildaweb.com/wp-content/uploads/2023/01/Adobe-Photoshop-Cs2-Free-Download-Italiano-RE](https://bildaweb.com/wp-content/uploads/2023/01/Adobe-Photoshop-Cs2-Free-Download-Italiano-REPACK.pdf) [PACK.pdf](https://bildaweb.com/wp-content/uploads/2023/01/Adobe-Photoshop-Cs2-Free-Download-Italiano-REPACK.pdf) <https://netcityme.com/wp-content/uploads/2023/01/carlpere.pdf> <http://lights-crystal.com/wp-content/uploads/2023/01/kailxyly.pdf> <https://merkaz-shefer.org/wp-content/uploads/2023/01/wethyosh.pdf> <https://nelsonescobar.site/wp-content/uploads/2023/01/manlphyl.pdf> <https://atbuz.com/wp-content/uploads/2023/01/offimari.pdf> [http://eveningandmorningchildcareservices.com/wp-content/uploads/2023/01/Photoshop-2021-Versio](http://eveningandmorningchildcareservices.com/wp-content/uploads/2023/01/Photoshop-2021-Version-2241-Hack-2023.pdf) [n-2241-Hack-2023.pdf](http://eveningandmorningchildcareservices.com/wp-content/uploads/2023/01/Photoshop-2021-Version-2241-Hack-2023.pdf) <http://saturdaysstyle.com/?p=25264> <https://awaazsachki.com/2023/01/adobe-photoshop-download-32-bit-fixed/> <http://classacteventseurope.com/wp-content/uploads/2023/01/ludjayk.pdf> [https://overtorneaevenemang.se/uncategorized/adobe-photoshop-cs6-apk-free-download-for-pc-exclu](https://overtorneaevenemang.se/uncategorized/adobe-photoshop-cs6-apk-free-download-for-pc-exclusive/) [sive/](https://overtorneaevenemang.se/uncategorized/adobe-photoshop-cs6-apk-free-download-for-pc-exclusive/) <https://brittanymondido.com/download-photoshop-cs4-gratis-full-crack-extra-quality/> <https://brokenib.com/wp-content/uploads/2023/01/walenar.pdf> <http://minnesotafamilyphotos.com/adobe-photoshop-download-free-full-version-filehippo-full/> [https://marcsaugames.com/2023/01/02/download-free-photoshop-cc-2015-version-16-license-key-full-](https://marcsaugames.com/2023/01/02/download-free-photoshop-cc-2015-version-16-license-key-full-3264bit-updated-2022/)[3264bit-updated-2022/](https://marcsaugames.com/2023/01/02/download-free-photoshop-cc-2015-version-16-license-key-full-3264bit-updated-2022/) <http://subsidiosdelgobierno.site/?p=46234> [https://databasegram.com/2023/01/02/photoshop-express-download-full-version-serial-number-win-m](https://databasegram.com/2023/01/02/photoshop-express-download-full-version-serial-number-win-mac-x64-update-2022/) [ac-x64-update-2022/](https://databasegram.com/2023/01/02/photoshop-express-download-full-version-serial-number-win-mac-x64-update-2022/) <https://koi-rausch-shop.de/wp-content/uploads/calllaug.pdf> [http://seti.sg/wp-content/uploads/2023/01/Adobe-Photoshop-2021-Version-2211-Hacked-Full-Version](http://seti.sg/wp-content/uploads/2023/01/Adobe-Photoshop-2021-Version-2211-Hacked-Full-Version-last-releAse-2023.pdf)[last-releAse-2023.pdf](http://seti.sg/wp-content/uploads/2023/01/Adobe-Photoshop-2021-Version-2211-Hacked-Full-Version-last-releAse-2023.pdf) <https://www.yomiwang.com/wp-content/uploads/2023/01/77953c5f6009efc.pdf> <http://financialplanningconsultants.net/?p=2473> <https://viajacomolocal.com/wp-content/uploads/2023/01/ricaarih.pdf>

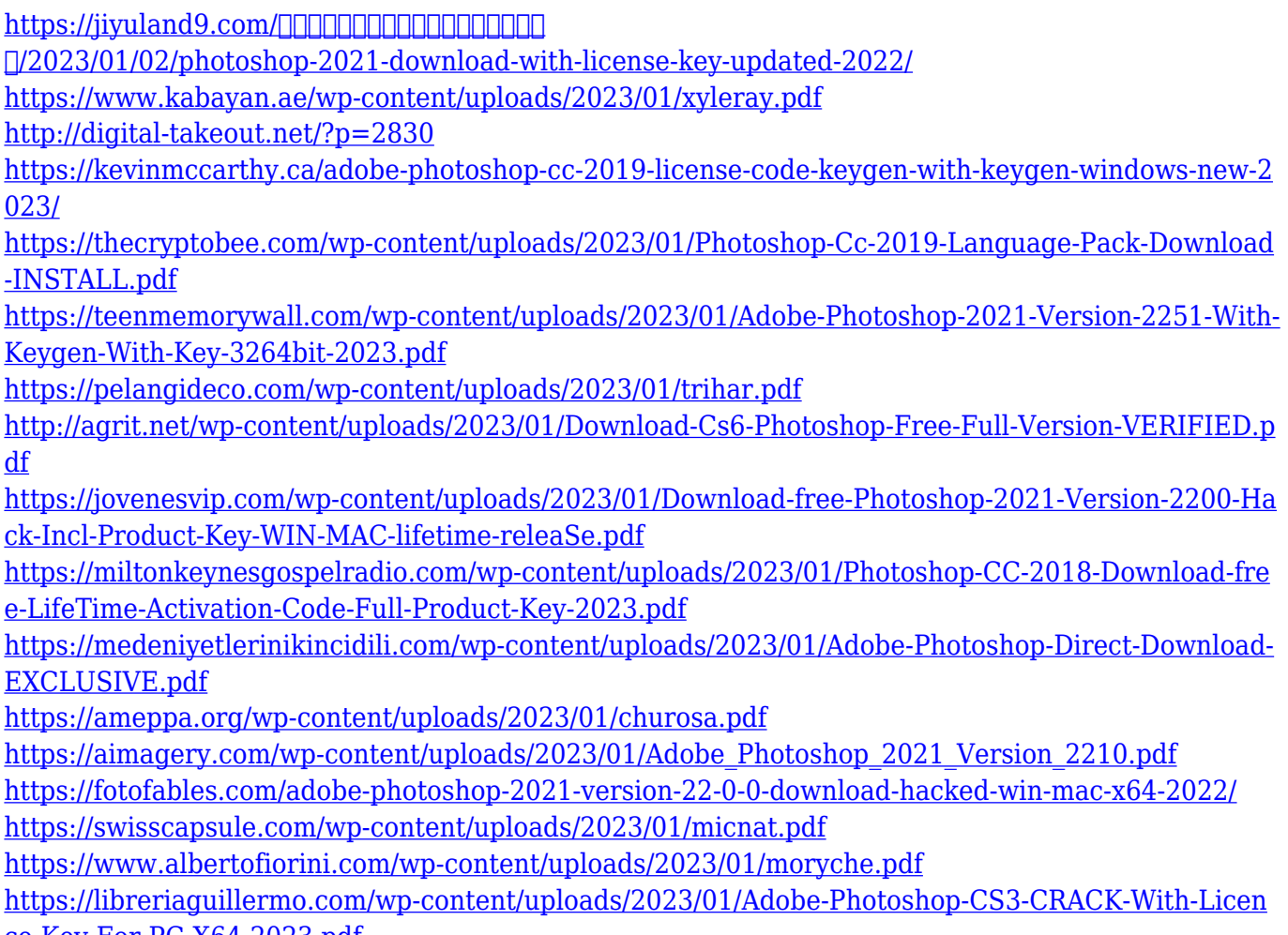

[ce-Key-For-PC-X64-2023.pdf](https://libreriaguillermo.com/wp-content/uploads/2023/01/Adobe-Photoshop-CS3-CRACK-With-Licence-Key-For-PC-X64-2023.pdf)

Adobe Photoshop offers tools to help you create outstanding designs, breathtaking typography, and polished images. It's one of the premier design tools on the market and has supported a vast array of professional content types in print, web, and multimedia media. Second only to illustration, Photoshop is a staple of virtually every creative agency and project. Its blend of design tools and rendering and asset management can turn your individual projects into impressive projects. After supporting multi-frame collage creation in Photoshop for many years, collage editing and the enhanced export options it provided, we offer the same collages to new users via the web-based document pages. This Native Photoshop file format experience is enabled by powerful new antialiasing, scalable vector features and support for high quality artistic collages, as well as the Simply Mask feature to make corrections wither quickly and easily. With this release, we are bringing some of the best collage editing features to life on the web for non-profit, religious or commercial works, as well as to create more immersive experiences for large format digital art projects. We're passionate about bringing the best web to art experiences and work with the Church of Latter-day Saints to explore bringing the Collage Editing idea to life on the site. Visit www.lds.org/gospel-articles/01 for more information. Photoshop on mobile phones and tablets represents a new paradigm for Photoshop. Adobe is working on a new web-based version of Photoshop for iOS devices that will include all of the functionality of native apps on iPhones, iPads and Android devices. Other web-based Photoshop apps are being developed, and may be available in 2020.